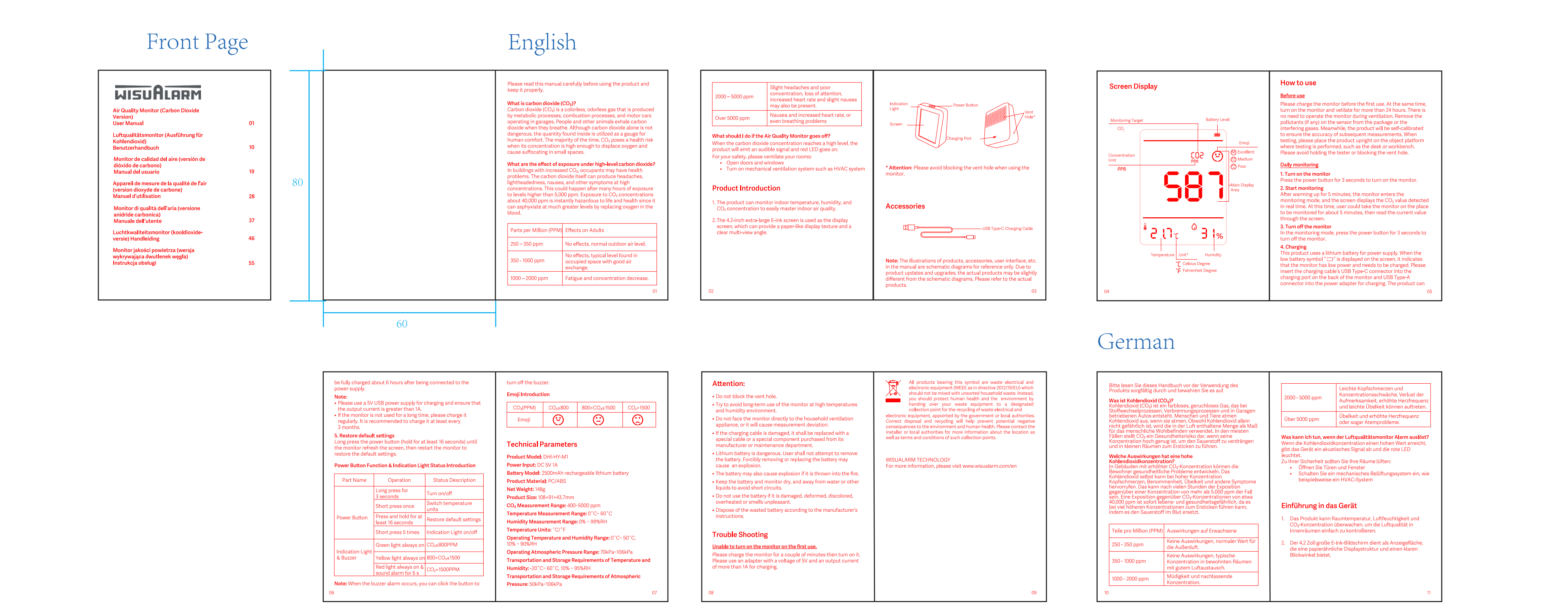

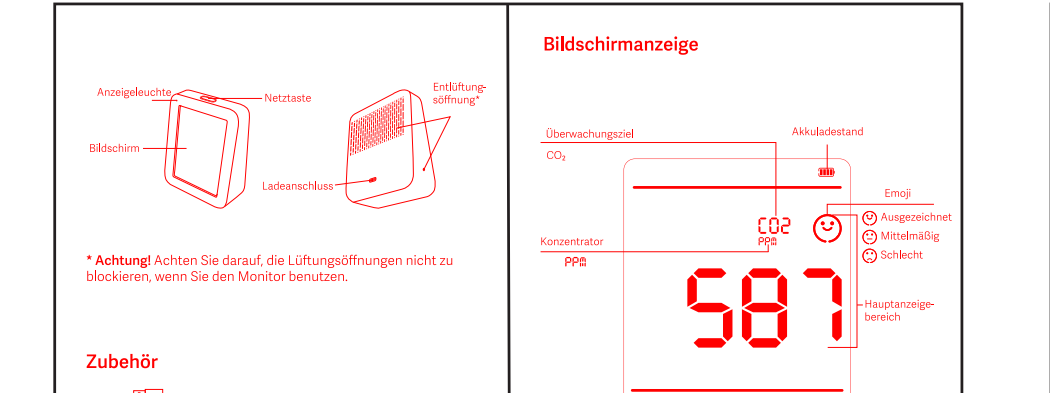

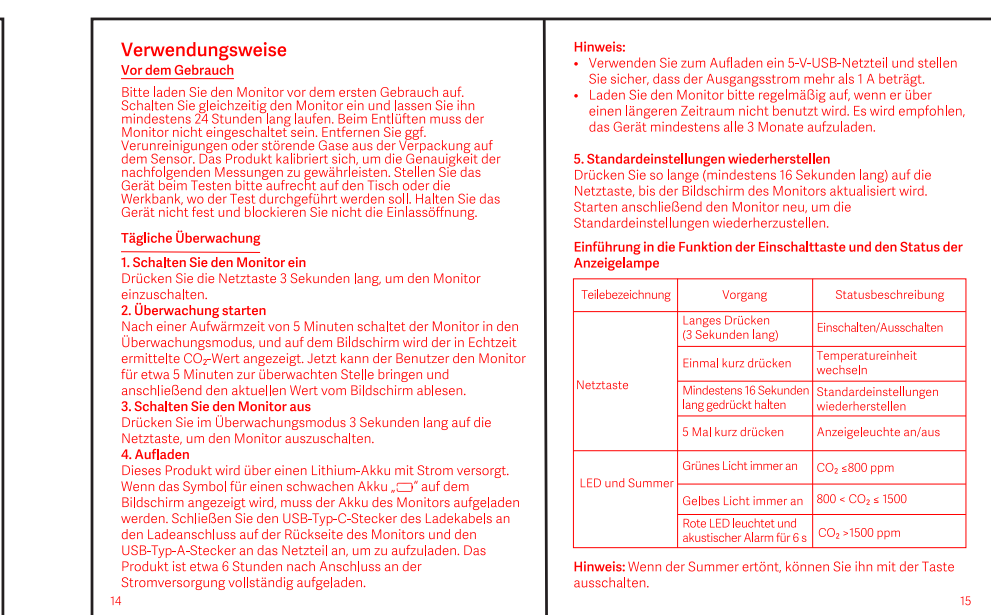

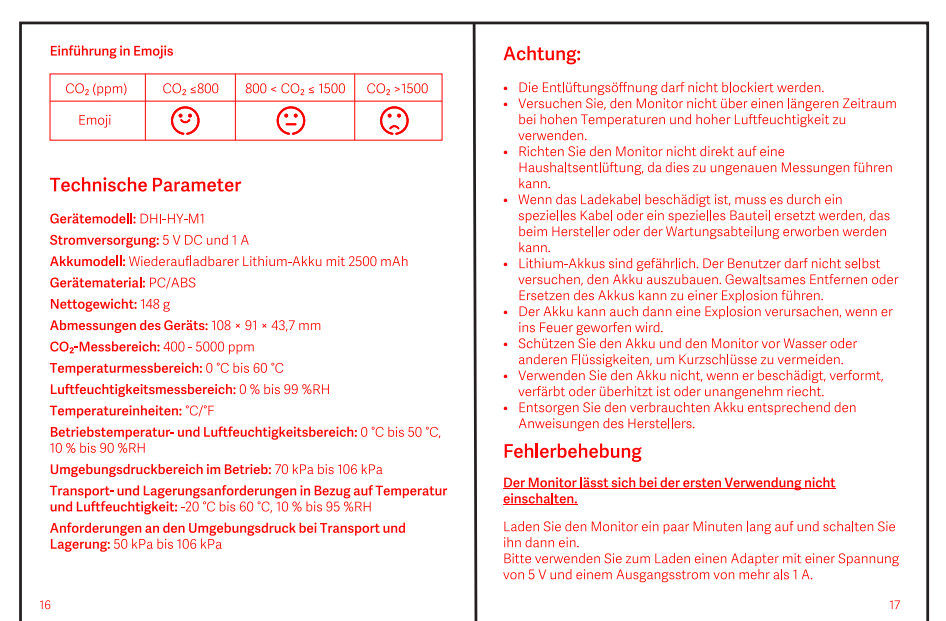

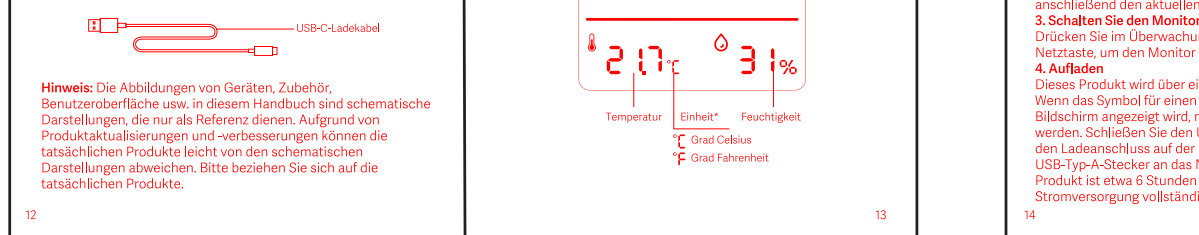

## Spanish

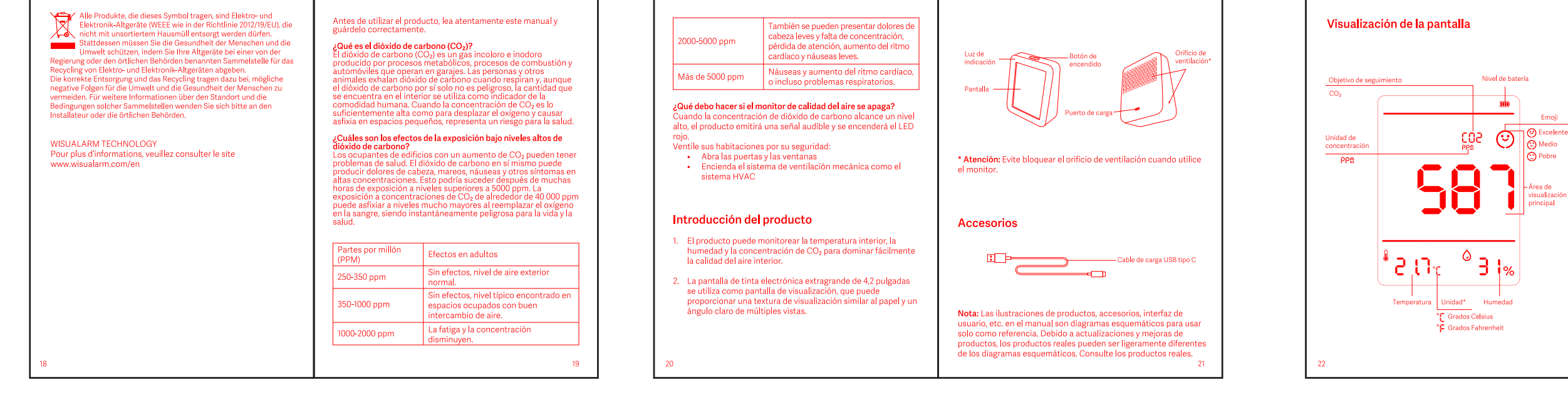

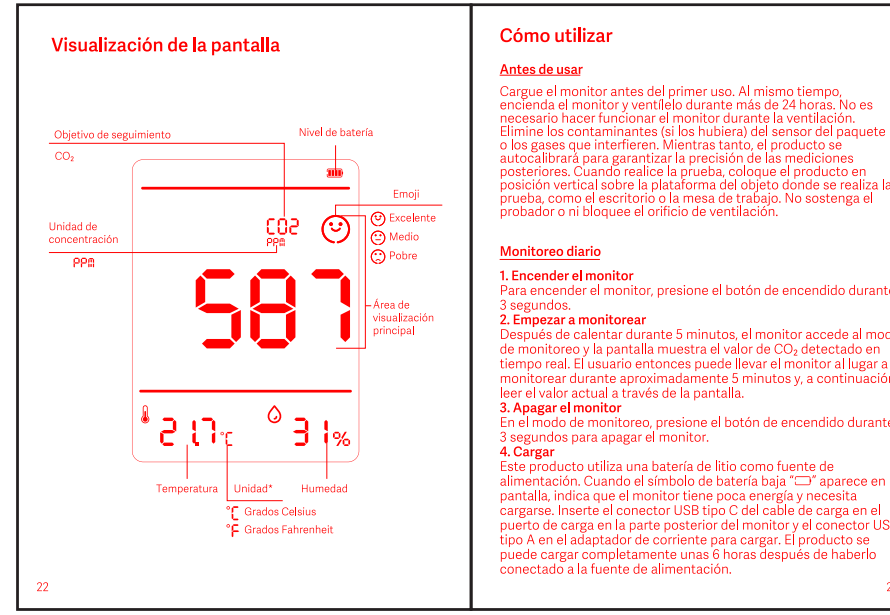

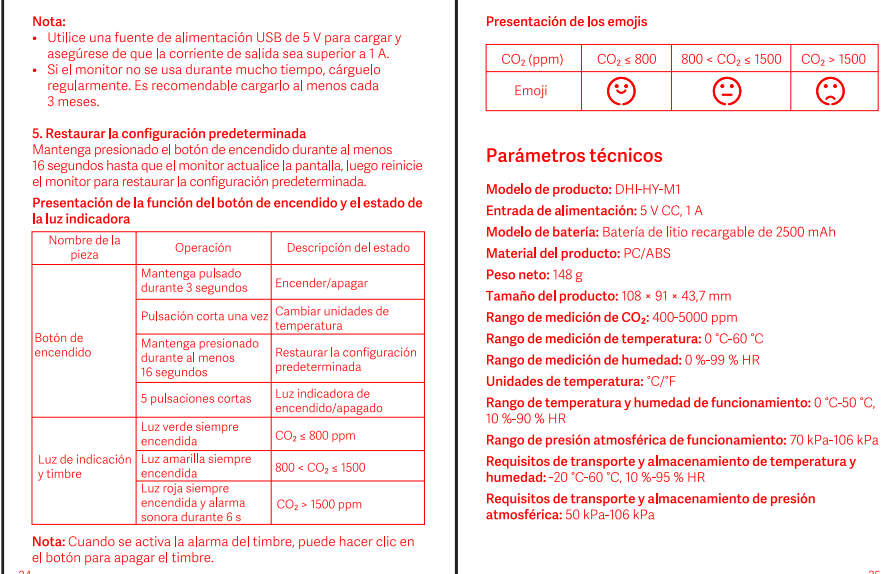

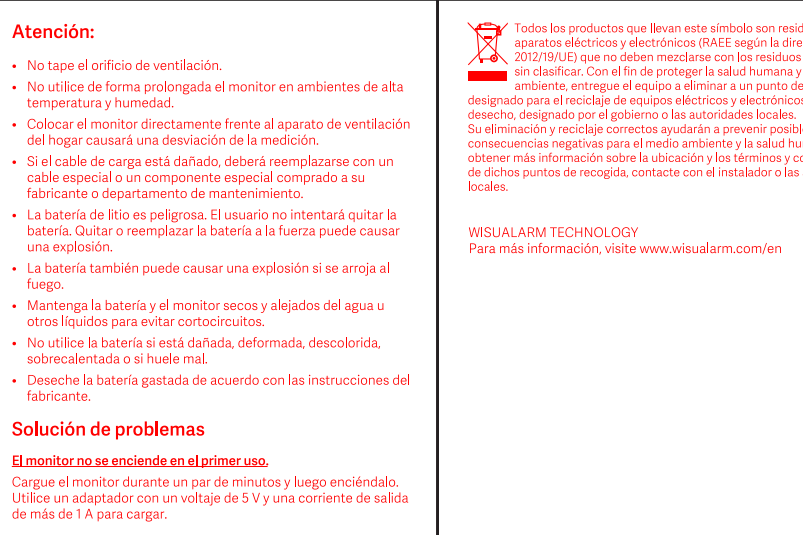

## French

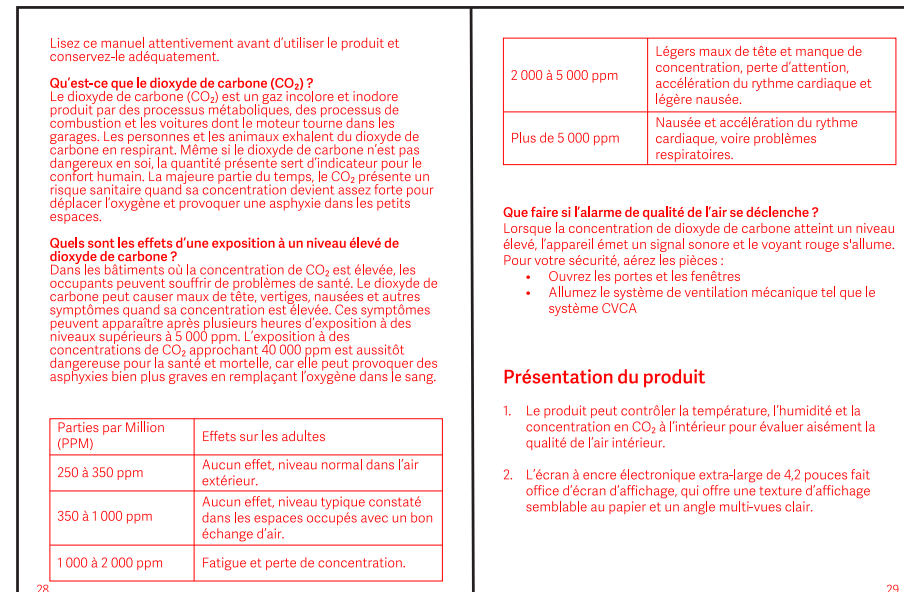

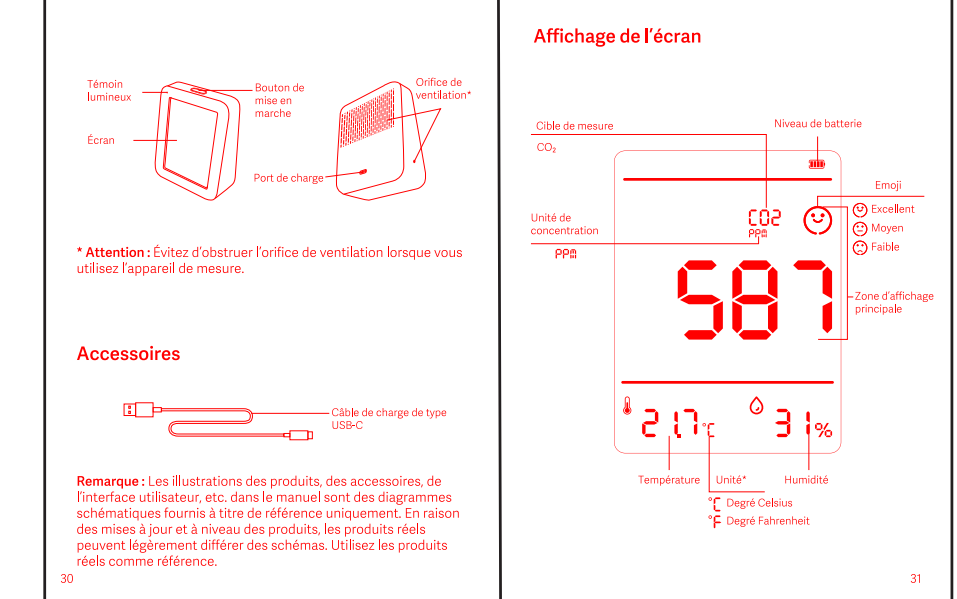

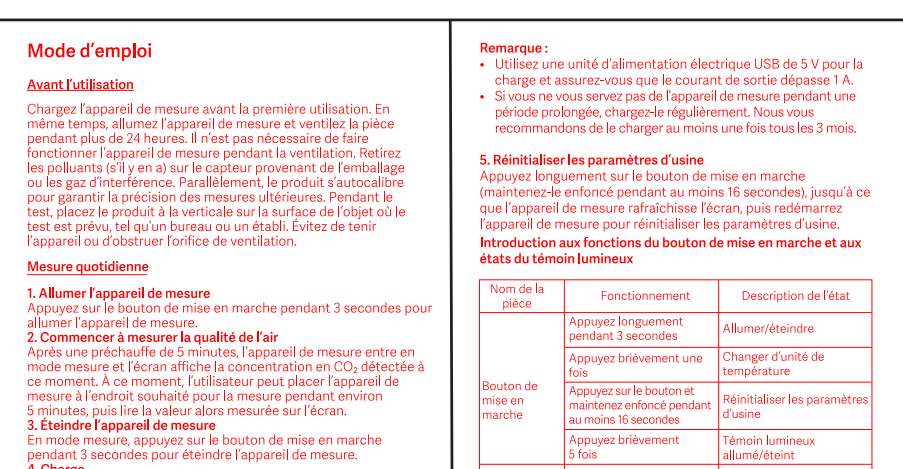

teger la salud huma

mbiente y la salud h

obre la ubicación y los términos y condici<br>da, contacte con el instalador o las autor

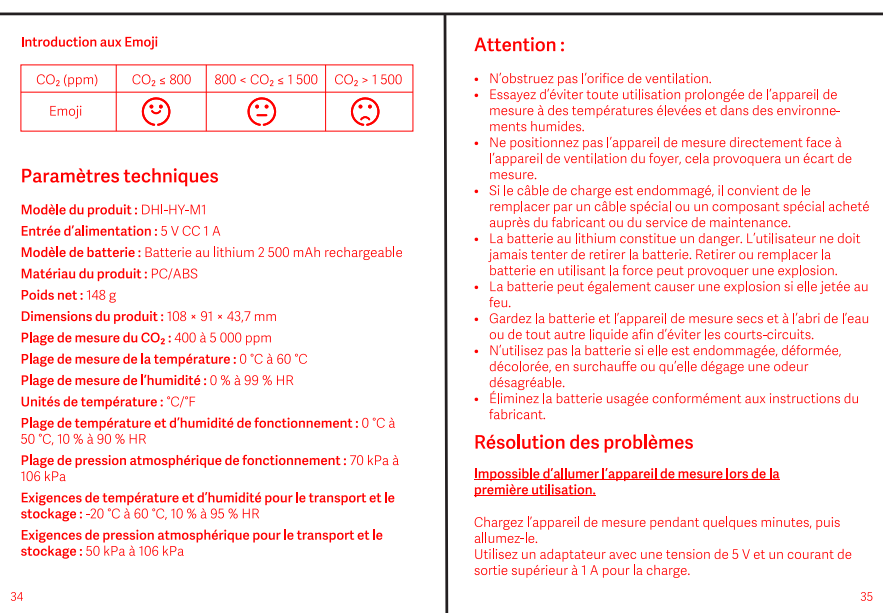

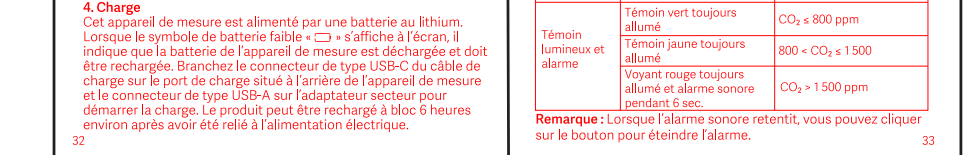

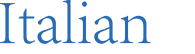

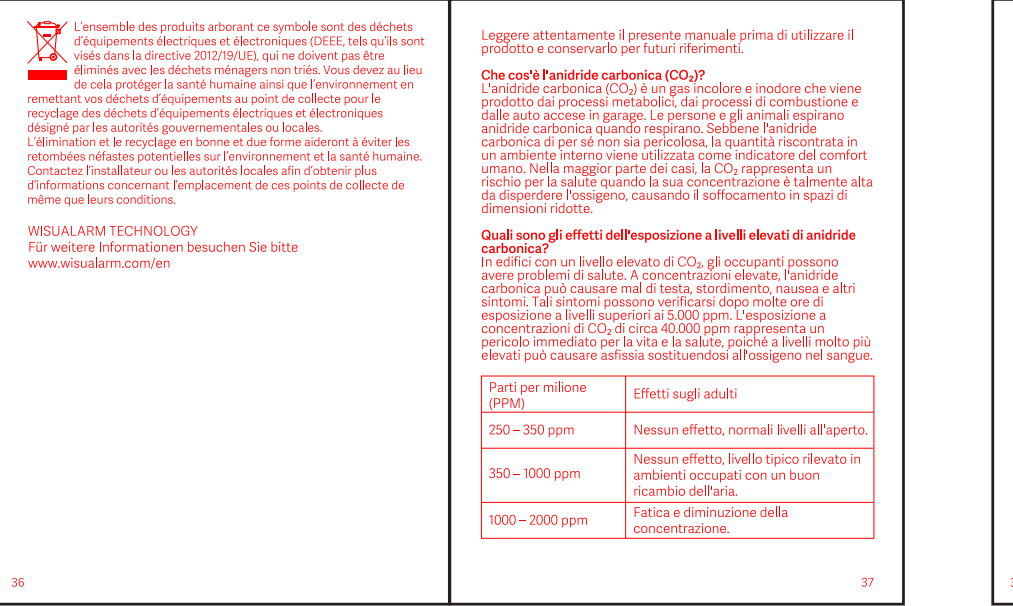

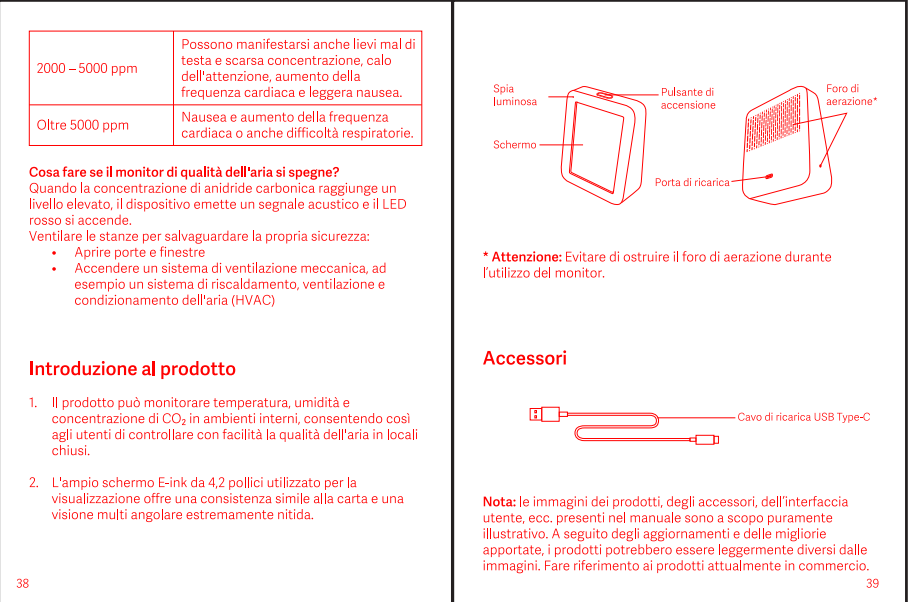

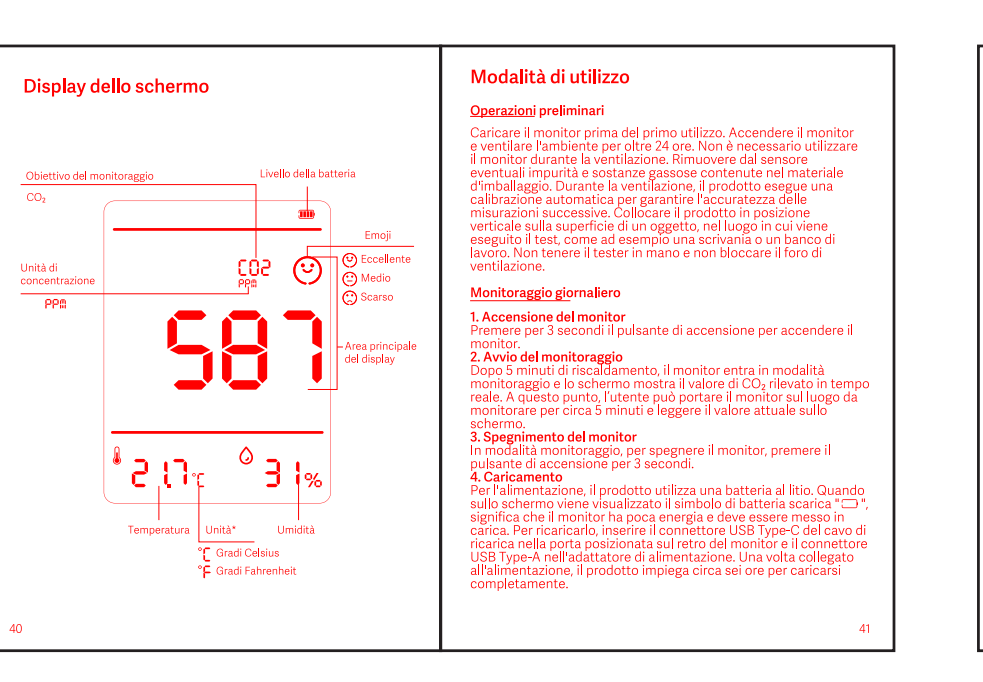

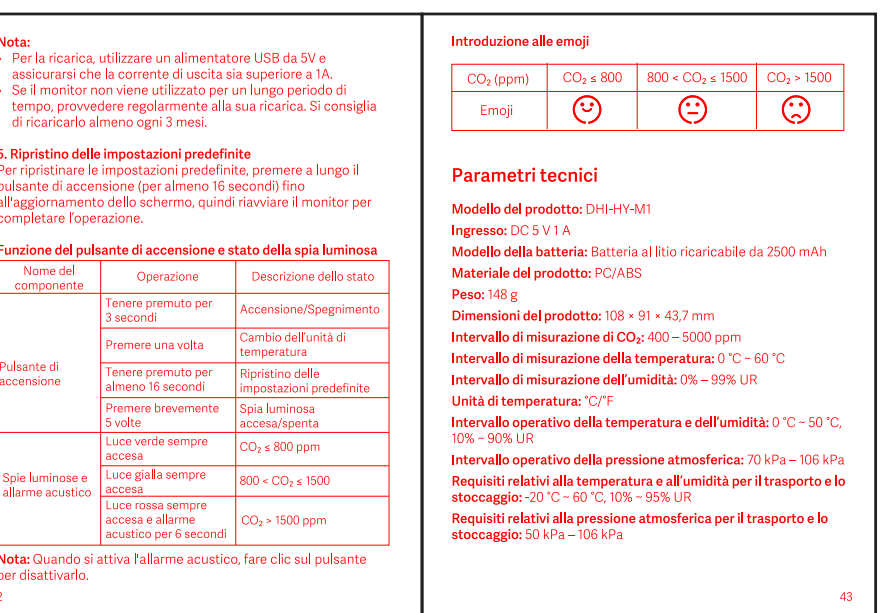

## Dutch

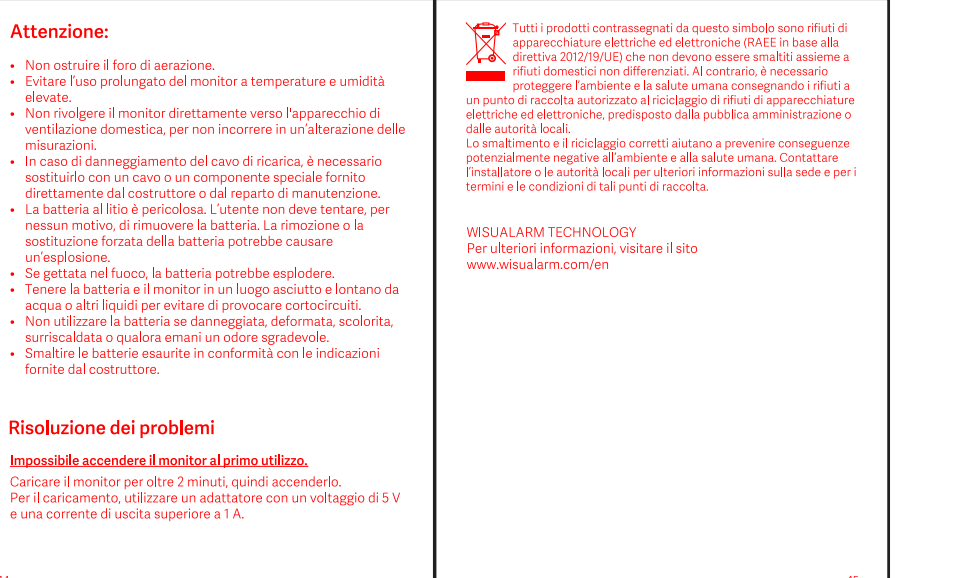

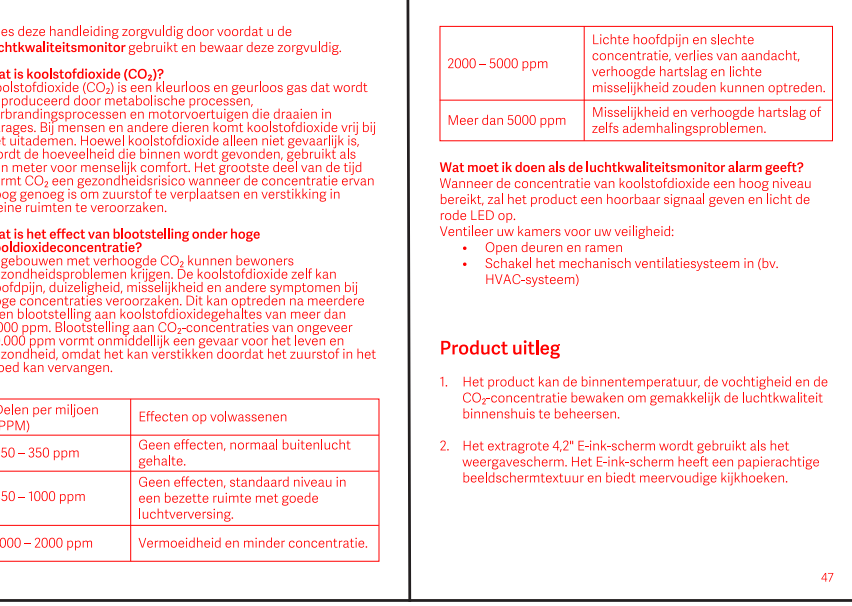

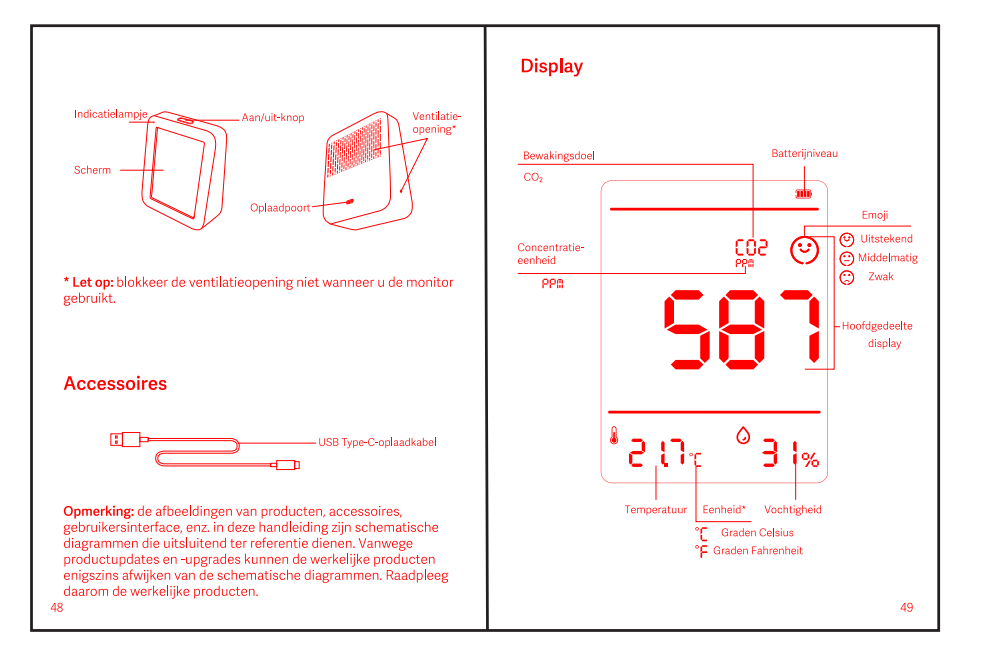

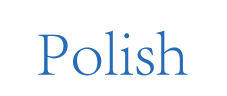

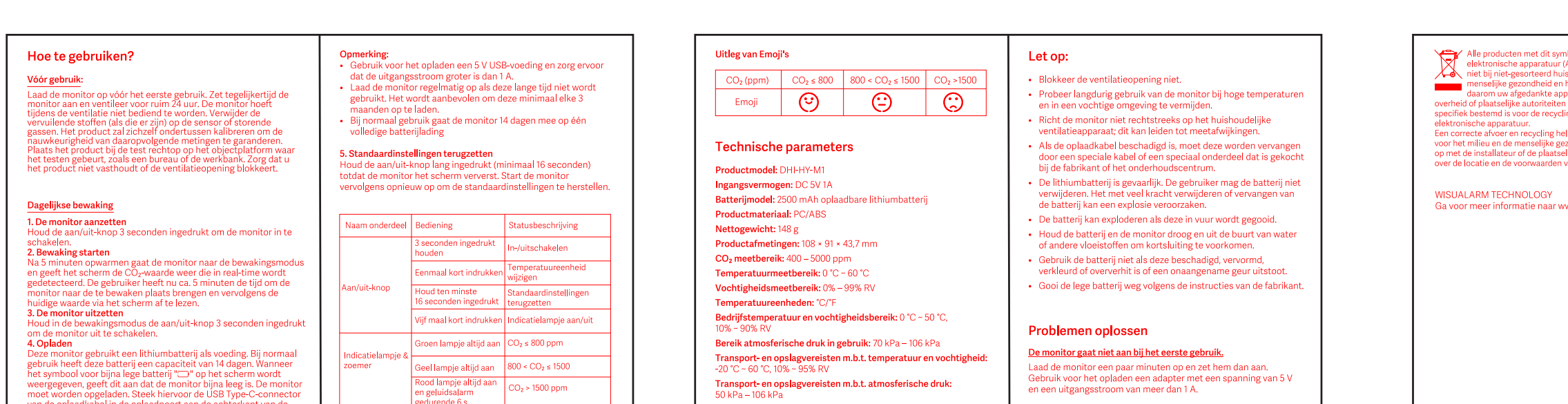

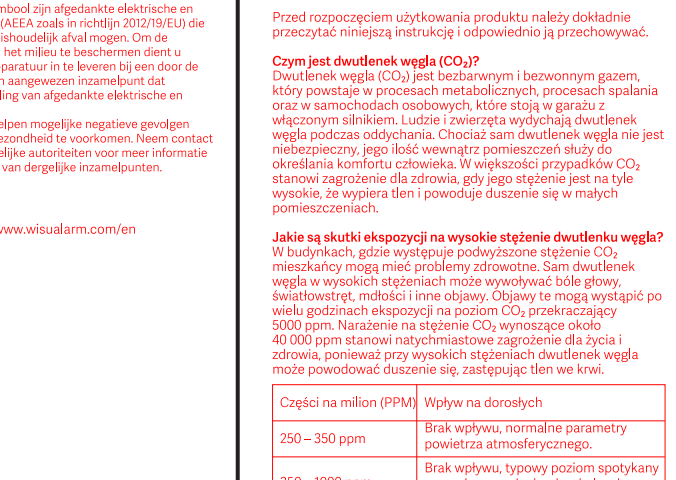

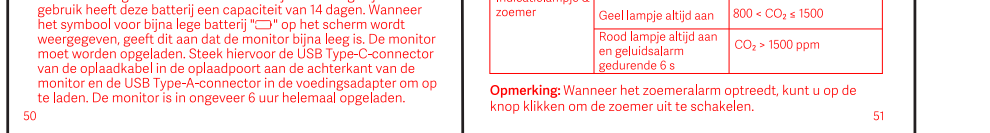

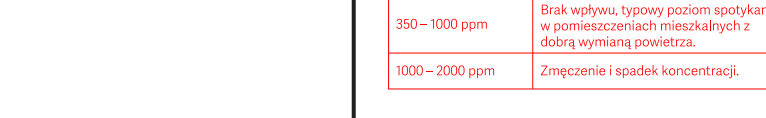

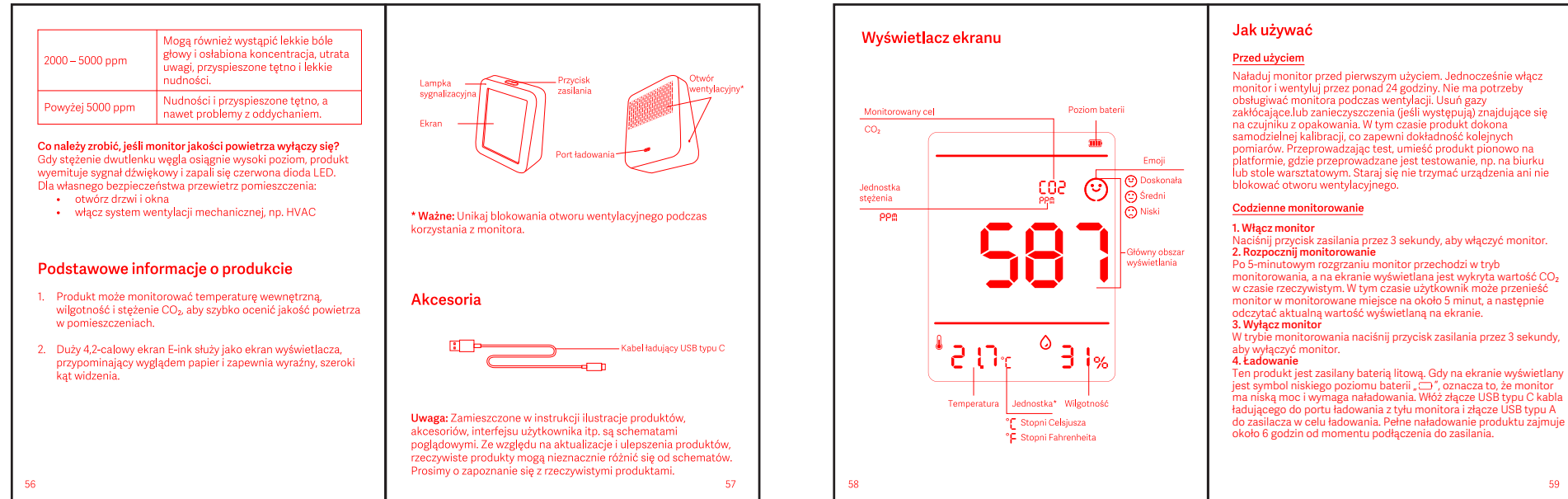

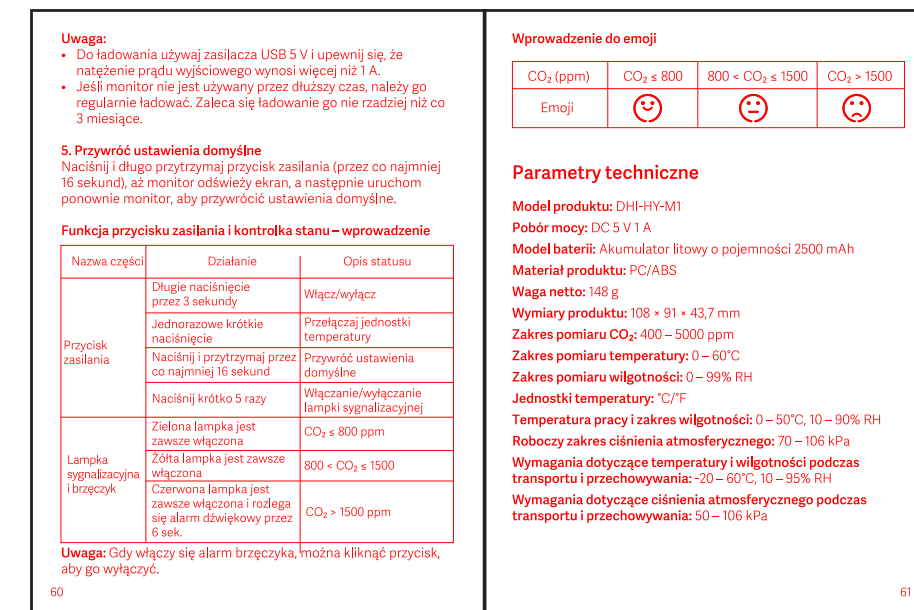

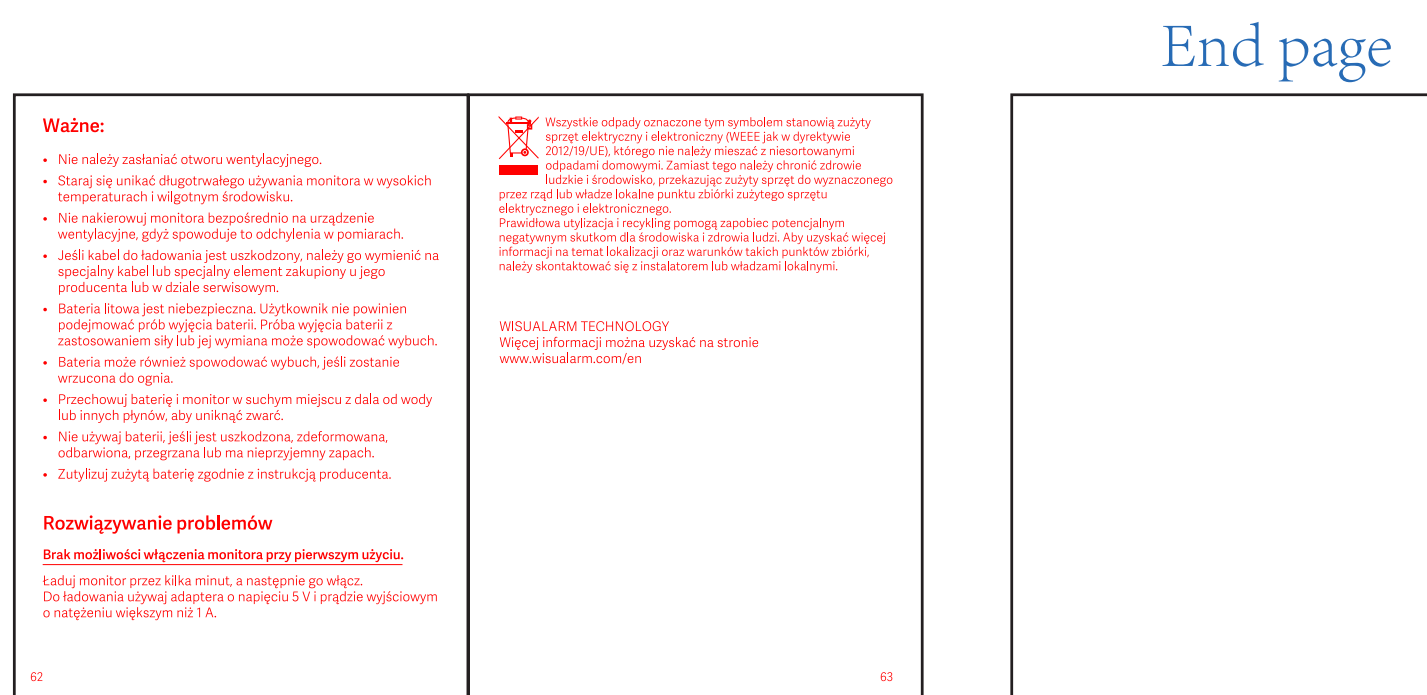